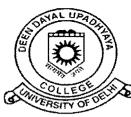

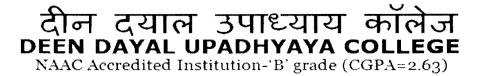

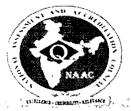

सेक्टर- 3, टारका, , Sector-3, Dwarka, नई दिल्ली New Delhi – 110078

दूरभाष/TEL. 011-25099380. 25099381, फैक्स/FAX-011-25099380. Website: www.dducollegedu.ac.in

Dated: 02.01.2017

## **NOTICE**

(दिल्ली विश्वविद्यालय) (UNIVERSITY OF DELHI)

The online applications are invited by Govt. of NCT of Delhi on its e-portal <u>http://edistrict.delbigovt.nic.in.</u> for the following scholarships:

1. Merit Scholarship for belonging to SC/STOBC/Minorities category:

## **Eligibility Criteria:**

- i SC/ST/OBC/Minority students should have obtained 60% or more marks in previous academic year.
- ii Scholarship are available to students pursing any Degree/Diploma Course/Post Graduate Studies or any Professional/Technical Courses from recognized colleges/Institutes of the state/Central Govt.
- 2. Post Matric Scholarship Scheme for OBC Students in Delhi and also outside Delhi but within India (2016-17).

## **Eligibility Criteria:**

- i Scholarship is available to all OBC category students of Delhi whose parents/guardian's income from all sources does not exceed Rs. 1 lakh per annum and who are pursing studies in Govt. recognised institutions situated in Delhi or outside Delhi but within India during the academic year 2016-17.
- ii The eligibility of applicants will be decided and scholarship will be granted as per guidelines/notification/circular issued by the Ministry of Social Justice & Empowerment, Govt. of India.

## How to apply:

- a. These schemes may be applied through e-district portal of Government of NCT of Delhi i.e. <u>http://edistrict.delhigovt.nic.in</u>.
- b. Benefits under schemes mentioned at serial number 1, above can be taken concurrently.
- c. For applying for any scholarship scheme, aadhaar number of the students and aadhaar seeded bank accounts of the students is required.
- d. The application need to register on e-district portal of Government of NCT of Delhi i.e. <u>http://edistrict.delhigovt.nic.in</u>. by using their aadhaar number or Epic card and select the scholarship scheme as per eligibility of the students and enter complete details of the applicant. If applicant is already registered on e-district portal, he/she may directly login for applying scholarship as per student's eligibility criteria.
- e. The applicant will fill in all details as per their records and upload photograph and certified copy of all required documents as per selected scheme.
- f. Records filled by students will be forwarded to the login of respective school/Institutes/Universities The Head/Principal/Registrar/ School/Institutes/Universities shal login into the portal in order to examine the beneficiary details and shall valid date authorisze & approve the student records. Thereafter, Zonal/District/HQs of the respective administrative department will validate and approve the records and forward to the department for the Welfare of SC/ST/OBC/Minority for further necessary action.

The closing date for on-line application is 15.01.2017.

Printout alongwith supporting documents are to be submitted in the college office on next day of applying on-line.

MAL Principal